# <span id="page-0-0"></span>Controlling an Arm

### Corrado Santoro

#### **ARSLAB - Autonomous and Robotic Systems Laboratory**

Dipartimento di Matematica e Informatica - Universita di Catania, Italy `

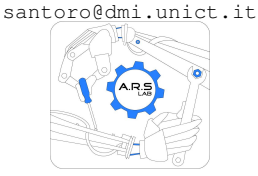

Robotic Systems

(ロトス個) (運) (運)

 $299$ 

重

## Let's analise the trend of simulation

 $M = 1$  *Kg*,  $b = 0.8$ ,  $r = 0.6$  *m*,  $M_0 = 3$  *Nm* 

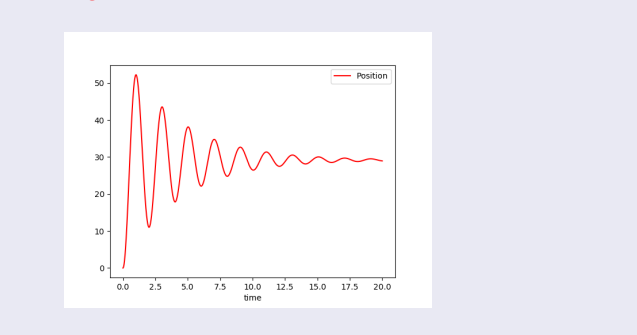

K ロ ▶ K 御 ▶ K 唐 ▶ K 唐 ▶ .

重

 $2Q$ 

With 3 Nm of torque we reach a position of (approx) 30 degrees

## Let's analise the trend of simulation

 $M = 1$  *Kg*,  $b = 0.8$ ,  $r = 0.6$  *m*,  $M_0 = 2$  *Nm* 

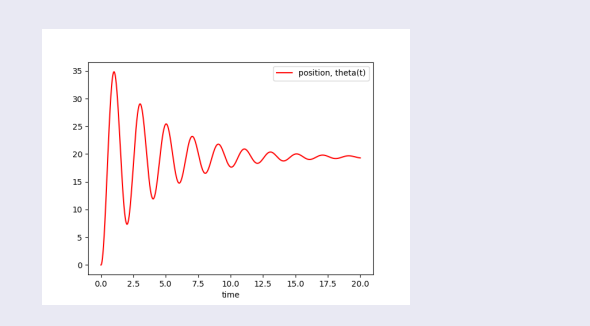

(ロ) (個) (目) (目)

重

 $2Q$ 

With 2 Nm of torque we reach a position of (approx) 20 degrees

## Let's analise the trend of simulation

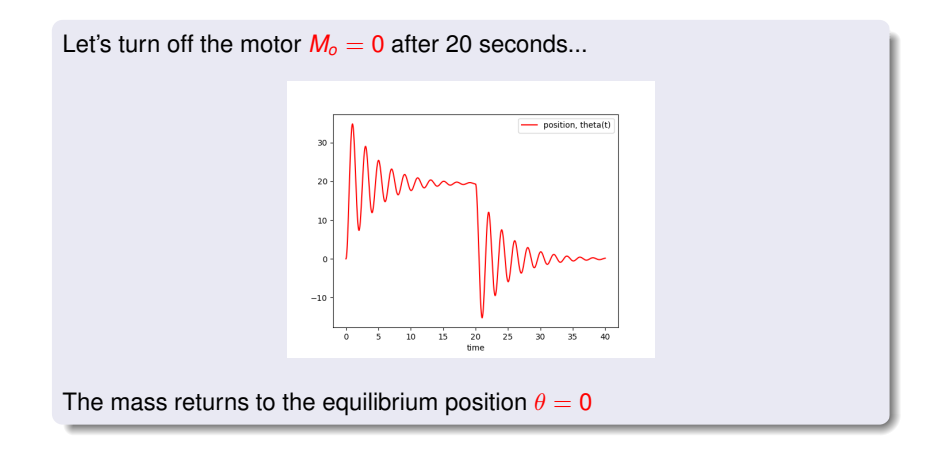

 $299$ 

重  $\rightarrow$ 

K ロ ▶ K 御 ▶ K 唐 ▶ K 唐

# Controlling Arm Position

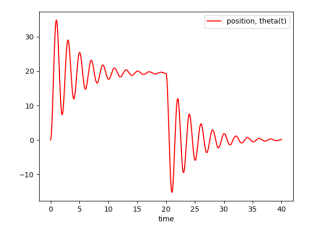

- As the simulation suggests, to reach and maintain a position we must continuosly apply a certain torque
- This is due to the presence of gravity
- A proportional controller does not work because, when the error is 0,  $\bullet$ "removing" the torque implies to abandon the target position
- We need (also in this case) an **accumulator**, so at least a **proportional-intergral (PI)** controller is needed
- The bad news is the presence of oscillations

 $290$ 

### Using a PI Controller

*Target* = 20 *degrees*,  $K_P = 4$ ,  $K_I = 1$ 

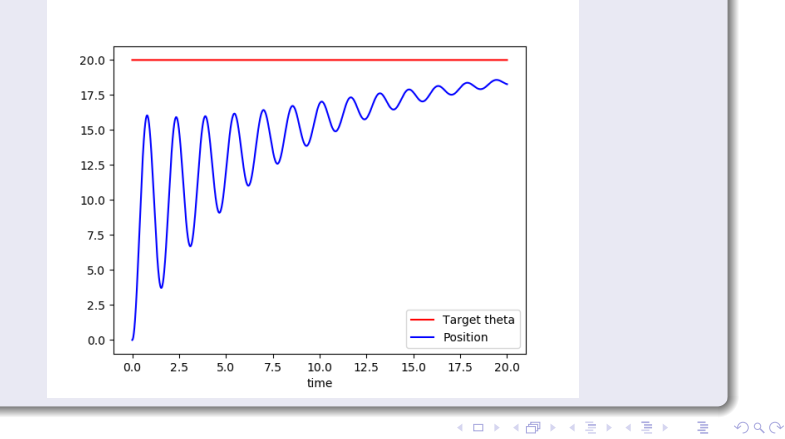

### Using a PI Controller

*Target* = 20 *degrees*,  $K_P = 6$ ,  $K_I = 1$ 

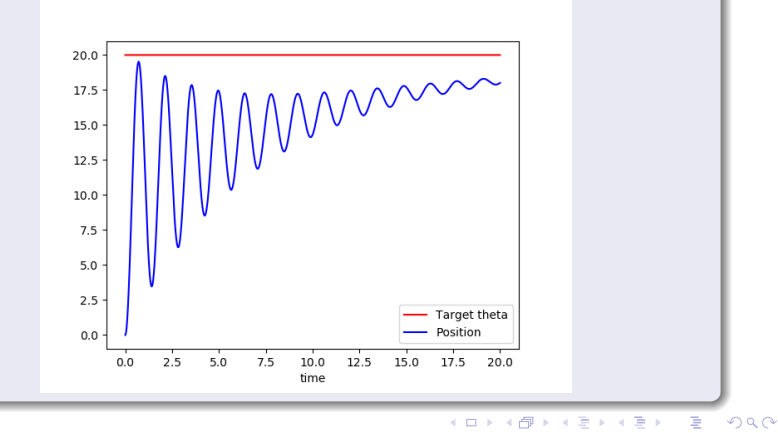

### Using a PI Controller

*Target* = 20 *degrees*,  $K_P = 4$ ,  $K_I = 2$ 

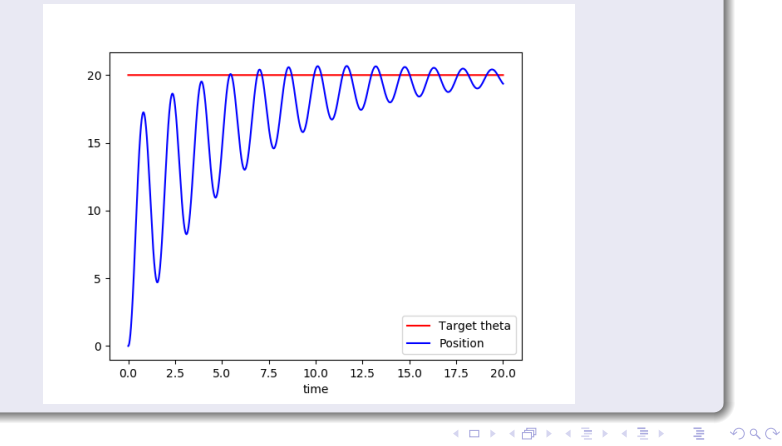

### Let's Analyse the trend of the **error**

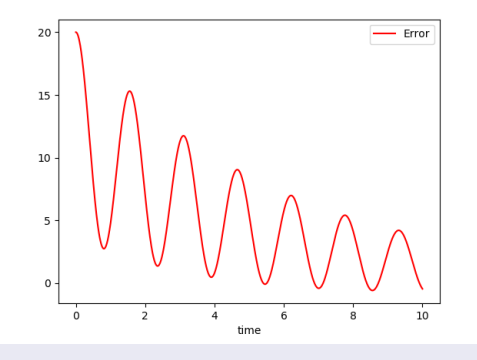

- When the error **decreases**, the control action is OK  $\bullet$
- When the error **increases**, we need more control action

4 伊 ▶

4 0 8

重

×

 $2Q$ 

ŧ

#### Let's **derivate** the **error**

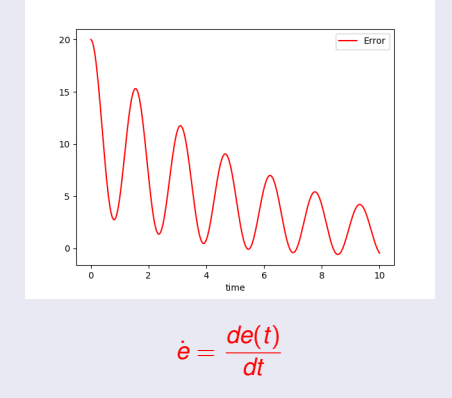

- $\bullet$  When the error **decreases**,  $\dot{\mathbf{e}}$  < 0, the control action is OK
- $\bullet$  When the error **increases**,  $\dot{e}$   $> 0$ , we can increase control action

(ロトス個) (運) (運)

重

 $2Q$ 

#### The PID Controller

Let's add a factor **proportional to the derivative of the error**:

*ControlAction* =  $PI(e$ *rror*) +  $K<sub>D</sub>$ *è* 

- $\bullet$  When the error **decreases**,  $\dot{e}$  < 0, so the derivative action acts a as "brake" reducing the control action (this is OK, because the trend of the error is, in any case, decreasing)
- When the error **increases**,  $\dot{\theta}$  > 0, so the derivative factor **improves** the control action

**K ロメ X 御 メ X 君 メ X 君** 

重

 $298$ 

# The PID Controller

Discretizing the derivative, we have:

$$
ControlAction = PI(error) + K_D \frac{e(t) - e(t - \Delta T)}{\Delta T}
$$

**PID =** Proportional-Integral-Derivative

```
✞
class PID:
    def __init__(self, kp, ki, kd):
        self.p = Proportional(kp)
        self.i = Integral(ki)
        self.kd = kd
        self.prev_error = 0
    def evaluate(self, delta_t, target, current):
        error = target - current
        derivative = (error - self.prev_error) / delta_t
        self.prev_error = error
        return self.p.evaluate(target, current) + \
          self.i.evaluate(delta_t, target, current) + \ \{derivative * self.kd ✡✝ ✆
```
 $2990$ 

Ξ

**KOPP K E P K E P** 

**COLLE** 

#### Using a PID Controller

*Target* = 20 *degrees*,  $K_P = 8$ ,  $K_I = 30$ ,  $K_D = 5$ 

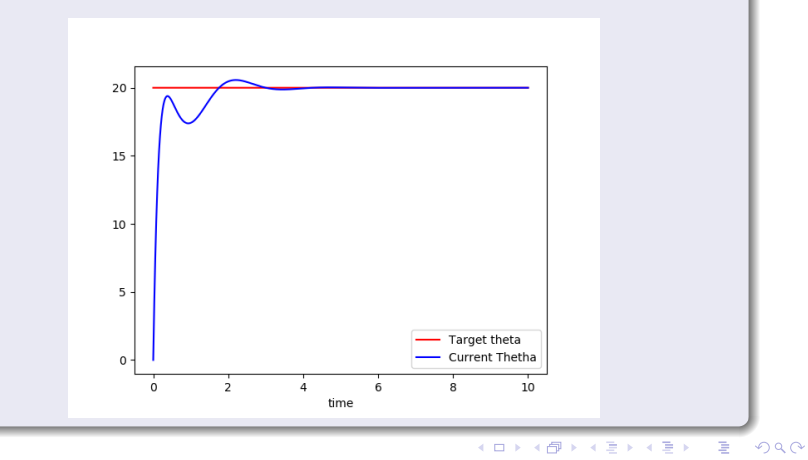

# Arm Speed Control

### The PID Controller

- Also in controlling the speed of the arm a PID controller is needed (PI surely!)
- The aim is to let the integral part compensate the variation of the weight of the mass on the basis of the angle and also push the arm towards rotation
- For these reasons costants may be high

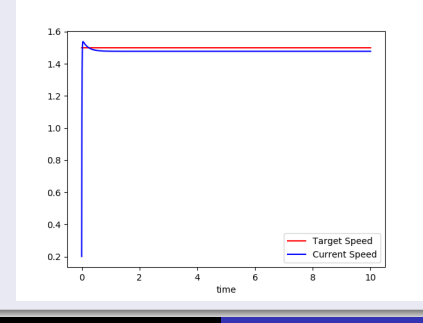

 $Target = 1.5 rad/s, K_P = 80, K_I = 400, K_D = 0$ 

**Corrado Santoro [Controlling an Arm](#page-0-0)**

 $299$ 

# <span id="page-14-0"></span>Controlling an Arm

### Corrado Santoro

#### **ARSLAB - Autonomous and Robotic Systems Laboratory**

Dipartimento di Matematica e Informatica - Universita di Catania, Italy `

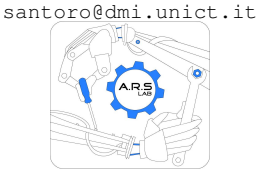

Robotic Systems

(ロトス個) (運) (運)

 $299$ 

重